## **MAPI**

Das **Messaging Application Programming Interface** von Microsoft erlaubt E-Mails direkt aus einem Anwendungsprogramm heraus zu verschicken, ohne das E-Mail-Programm öffnen zu müssen. Das IFW in der GUI Version nutzt die [Mapi](https://wiki.ifw.de/wiki/doku.php?id=:anhang:glossar:mapi) um Mails zu erzeugen. Damit kann theoretisch jedes Email Programm für den Emailversand aus dem IFW verwendet werden. Gute Erfahrungen liegen mit Tobit David und MS Outlook vor. Ob mit anderen Email Programmen die gewünschten Funktionen erreicht werden ist durch eigene Versuche zu ermitteln.

From: [IFW Wiki](https://wiki.ifw.de/wiki/) - **www.wiki.ifw.de**

Permanent link: **<https://wiki.ifw.de/wiki/doku.php?id=anhang:glossar:mapi>**

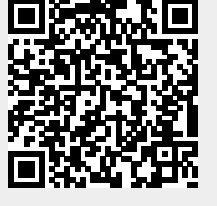

Last update: **15.03.2018 12:21**